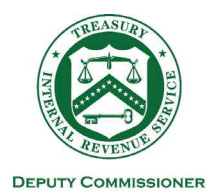

#### DEPARTMENT OF THE TREASURY **INTERNAL REVENUE SERVICE WASHINGTON, DC 20224**

November 18, 2021

Control Number: NHQ-01-1121-0004 Expiration Date: 10/31/2023 Affected IRMs: 1.10.3.2.1; 4.10.1; 10.5.1; 10.8.1; 10.10.1; 11.3.1; 25.6.22

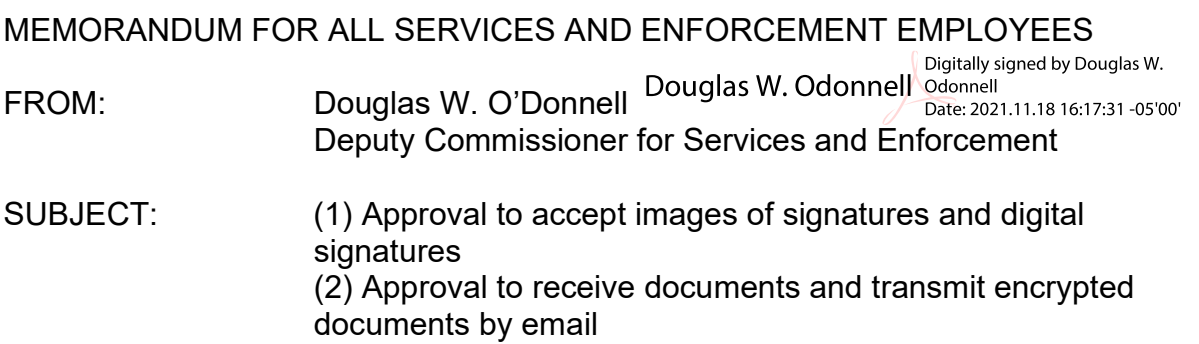

This memorandum supersedes the April 15, 2021, memorandum (Control Number NHQ-01-0421-0001) to provide additional employee guidance and an extended expiration date.

In response to the COVID-19 situation and stakeholder requests, we are taking steps to protect employees and taxpayers while still delivering on our mission-critical functions. We are maximizing the ability to execute on critical duties in a remote working environment where employees, taxpayers and their representatives are working from alternate locations. In accordance with IRM 1.11.2.2.4, When Procedures Deviate from the IRM, this memorandum extends temporary deviations that allow IRS employees (1) to accept images of signatures and digital signatures on documents related to the determination or collection of tax liability and (2) to send or receive documents to or from taxpayers using email with encrypted attachments when no other approved electronic alternative is available. These deviations apply to any statement or form traditionally exchanged between IRS personnel and taxpayers during a compliance interaction outside of standard filing procedures. Refer to Attachment 1, Procedures, for additional guidance.

This memorandum is effective upon issuance through October 31, 2023. The signature and email exceptions permitted under this memorandum do not establish a precedent for acceptable use of alternative signatures or email in other circumstances.

Attachments (2)

### **Attachment 1. Procedures**

#### **A. Applicability of this Guidance**

1. This guidance covers interactions between IRS employees and taxpayers related to the determination or collection of tax liability ("compliance interactions"). The scope of documents affected include any statement or form traditionally exchanged between IRS personnel and taxpayers during a compliance interaction and outside of standard filing procedures, including but not limited to:

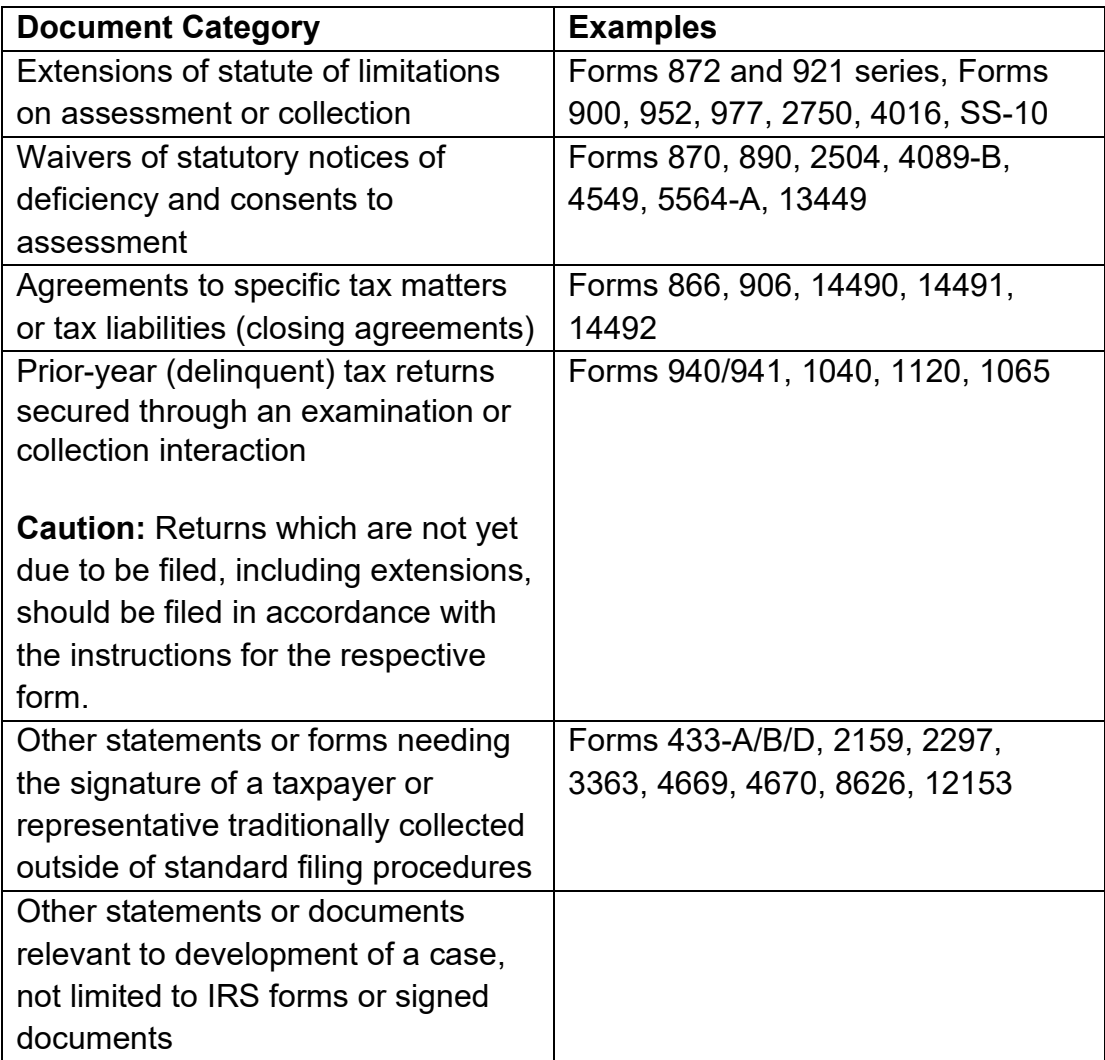

**Note:** IRS has provided two digital alternatives for submitting third-party authorizations (Forms 2848 and 8821), [Submit Forms 2848 and 8821 Online](https://www.irs.gov/tax-professionals/submit-forms-2848-and-8821-online) and [Tax Pro Account.](https://www.irs.gov/tax-professionals/use-tax-pro-account) Practitioners should be encouraged to use these applications to the extent possible. If a practitioner indicates they are unable to use these options, you may accept case-specific authorization forms by email.

**Caution:** Documents that contain a notice required by law (e.g., notice of third-party contacts under IRC 7602(c)(1), a notice of deficiency under IRC 6212, etc.) must be delivered by the means, if any, prescribed by the applicable legal authority.

- 2. This guidance describes procedures for the exchange of electronic information when the taxpayer or representative requests to use email. Employees should encourage taxpayers to use established secure messaging systems when available before using email.
- 3. The use of the flexibilities in this interim guidance is voluntary for both the taxpayer and the employee. Employees cannot require taxpayers to use these flexibilities.
- 4. Employees may contact their respective [program policy offices](https://team.ds.irsnet.gov/sites/DCSE/_layouts/15/WopiFrame.aspx?sourcedoc=/sites/DCSE/Digital%20Flexibilities%20Guidance/Contacts%20for%20Guidance%20.docx&action=default) for additional guidance on issues not specifically addressed in this memorandum.

### **B. Acceptable Signatures**

- 1. The IRS will accept images of documents with original signatures (scanned or photographed) in any common file type such as JPEG, TIFF, PDF, etc.
- 2. In addition, the IRS will accept digital signatures that use encryption techniques that provide proof of original and unmodified documentation when transmitted by an approved secure messaging or file transfer system or by email as described in Section C below. If a taxpayer does not have this capability, the employee may suggest the use of an imaged signature as described in Section B.1. above.

#### **C. Receiving Emails from Taxpayers or Representatives**

- 1. If the taxpayer or representative asks to send documents by email, the employee must authenticate the identity of the taxpayer or representative in person or by phone. In addition, the employee must advise the taxpayer or representative that communication by unencrypted email is not secure and recommend that they:
	- a. Exclude sensitive information, including portions of the taxpayer's TIN or name, from the subject line and body of emails.
	- b. Transmit any potentially sensitive information, including personally identifiable information (PII), only via encrypted, password-protected attachments.
- 2. Direct taxpayers to the User Guide at *[IRS.gov/UsingEmail](http://www.irs.gov/usingemail)* for additional information about encrypting files and sending documents to IRS by email.
- 3. After authenticating the taxpayer or representative and explaining the items in Section C.1. above, the employee may verbally provide their official IRS email address. At the same time, verify the taxpayer or representative's email address to associate any incoming email with the proper case file.
- 4. Remind taxpayers to use strong passwords for encrypting files (at least twelve characters, including a mix of upper- and lower-case letters, numbers and special characters).
- 5. Employees must follow BOD-specific guidance for national standard timeframes for case actions with respect to acknowledging receipt of the taxpayer or representative's email.
- 6. If the taxpayer or representative sends a document that requires managerial signature (e.g., an executed Form 872), the employee must take all administrative steps related to the document and forward the complete signature package via an encrypted email to the manager for approval.
- 7. All actions to support email transmission must be documented contemporaneously in the case file.

# **D. Sending Emails to Taxpayers or Representatives**

- 1. Initial contact with a taxpayer or representative must never be made by email. The decision to send or receive documents by email is at the discretion of the taxpayer and should only be used if the taxpayer or representative is unable to use another approved electronic alternative.
- 2. The guidance in this section only extends to the taxpayer and their authorized representative(s). Employees must not email third-party contacts.
- 3. Before sending the taxpayer or representative any documents containing sensitive but unclassified (SBU) data (including PII and tax information) by email, the employee must:
	- a. Authenticate the taxpayer or representative by phone to ensure they are authorized to receive taxpayer information. See [IRM 11.3.2.3.2,](http://irm.web.irs.gov/link.aspx?link=11.3.2.3.2) *Requirements for Verbal or Electronic Requests*.
	- b. Obtain the taxpayer or representative's consent to transmit encrypted documents by email (Section D.4-5. below).
	- c. Verbally verify the taxpayer's or representative's email address.
- 4. IRS employees must not email taxpayers or representatives unless they have provided consent to receive email. Follow applicable guidance to ensure that the person providing consent is authorized to do so, particularly if multiple individuals are involved.
- 5. The employee must obtain consent initially and preserve it as documentation. Advise taxpayers/representatives that consent is valid for the span of the current compliance interaction only and that they may revoke this consent at any time. Before emailing a taxpayer or representative for the first time, the taxpayer and/or representative must email the employee the following statement of consent:

"I consent to receive encrypted documents by email from [employee name] and associated IRS personnel for the duration of this [examination/ collection activity/appeal/etc.]."

- 6. After satisfying these requirements for sending email to the taxpayer and/or representative, the employee may send email with encrypted attachment(s). Employees must follow these guidelines **every** time documents are transmitted to a taxpayer and/or representative by email:
	- a. Remove all identifying information (e.g., taxpayer name, last four digits of the taxpayer's TIN, taxpayer's name control, etc.) from the subject line and body of the email. Exclude identifying information from the name(s) of attached file(s) as well.
	- b. Encrypt and password protect all attachments (see Attachment 2, *Encryption of Outgoing Email Attachments*). Create a strong password that includes at least twelve characters and at least one of each of the following: uppercase letter, lowercase letter, number, and special character.
	- c. Inform the taxpayer or representative of the password verbally. **Never transmit the password via email.**
- 7. All actions to support email transmission must be documented contemporaneously in the case file.

## **E. Records Management**

Records created through electronic interactions with taxpayers are subject to the record management guidance in IRM 1.15, including [IRM 1.15.6,](http://irm.web.irs.gov/Part1/Chapter15/Section6/IRM1.15.6.aspx) *Managing Electronic Records*.

# **F. Incident Reporting**

[Immediately report incidents.](https://etrak7.web.irs.gov/etrak-privacy/page.request.do?page=page.final2) To report data loss, inadvertent disclosure, or other incidents pertaining to these flexibilities, refer to the procedures described in [IRM](http://irm.web.irs.gov/Part10/Chapter5/Section4/IRM10.5.4.aspx#10.5.4.3)  [10.5.4.3,](http://irm.web.irs.gov/Part10/Chapter5/Section4/IRM10.5.4.aspx#10.5.4.3) *Reporting Losses, Thefts and Disclosures*. You can also refer to the *[If/Then](https://portal.ds.irsnet.gov/sites/vl003/RelatedResources/IfThen%20Guide%20for%20Reporting%20Incidents%20and%20Breaches-Rev06142021.pdf)  [Guide for Reporting Incidents and Data Breaches](https://portal.ds.irsnet.gov/sites/vl003/RelatedResources/IfThen%20Guide%20for%20Reporting%20Incidents%20and%20Breaches-Rev06142021.pdf)* for reporting requirements for specific types of incidents.

# **G. Case Processing**

Follow the case file maintenance guidance from your business unit for instructions on how to manage electronic records from taxpayers and third parties. The examiner is responsible for ensuring that electronic records are maintained in the case file as appropriate.

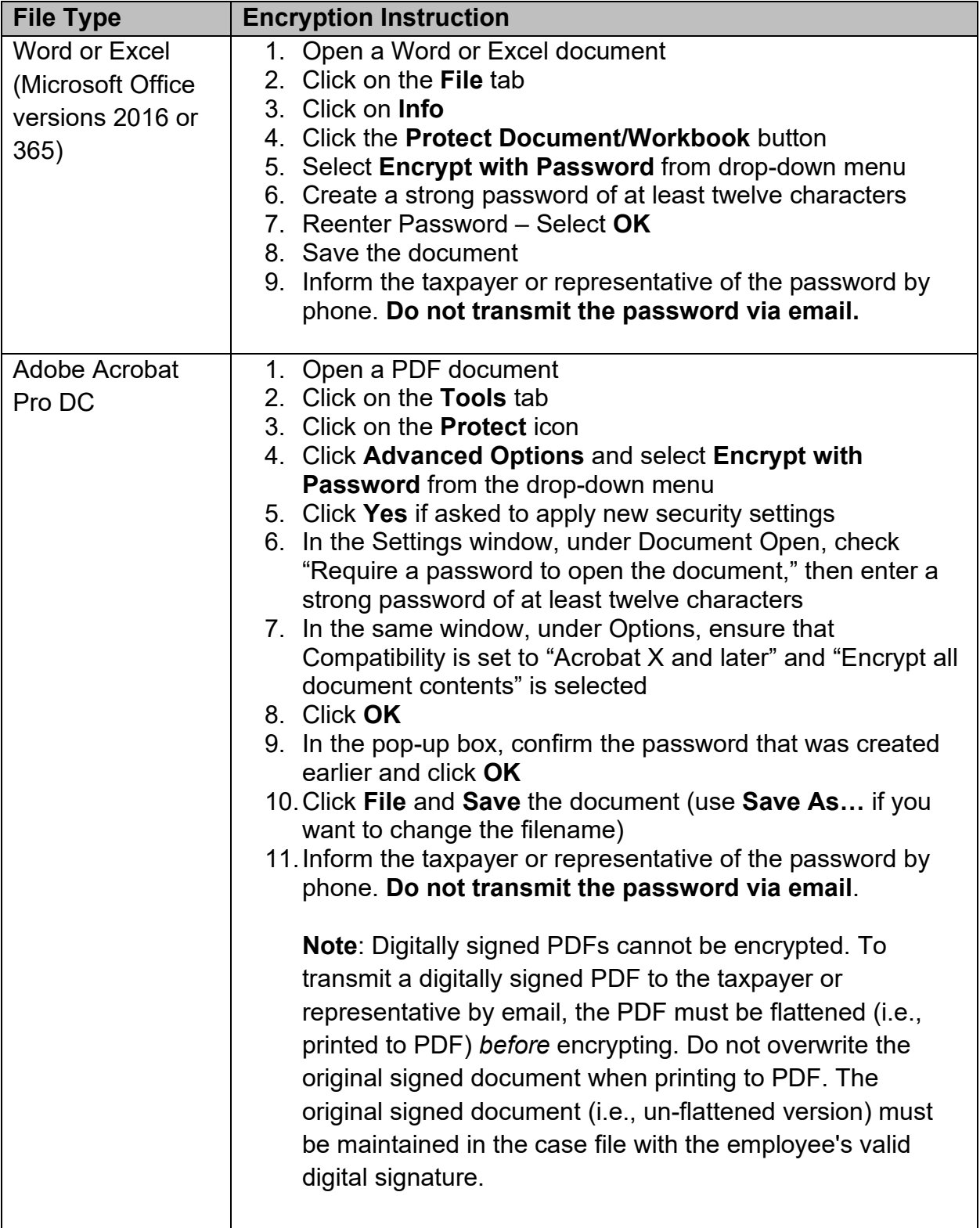

# **Attachment 2. Encryption of Outgoing Email Attachments**

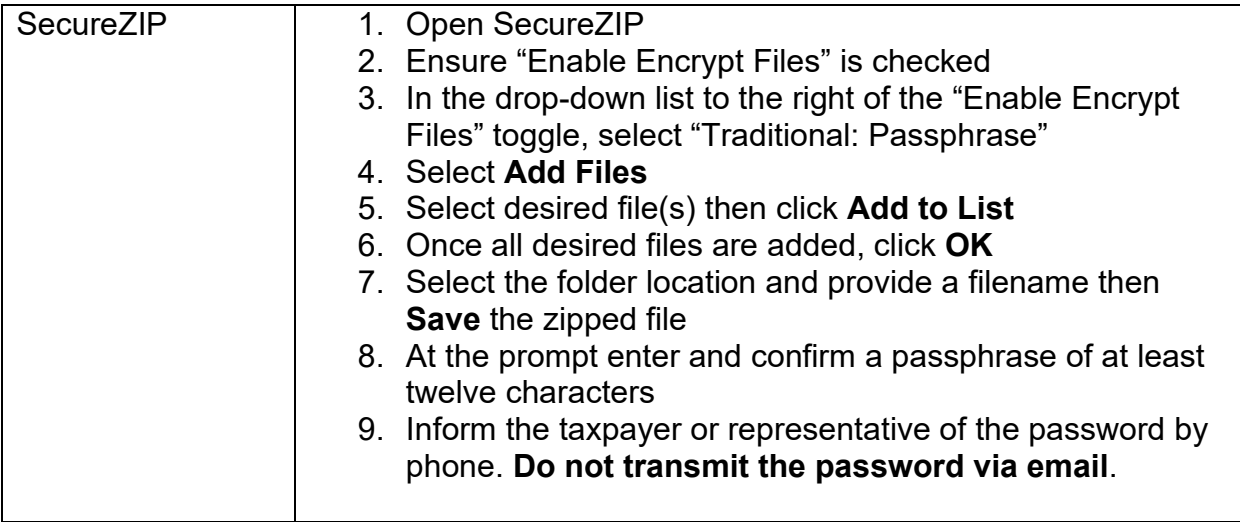